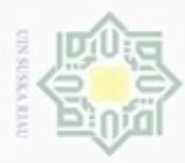

N

ö  $\alpha$ 

Pengutipan tidak merugikan kepentingan yang wajar UIN Suska Riau

Igan pendidikan, penelitian, penulisan

uruh karya tulis ini tanpa mencantumkan dan menyebutkan sumber

karya ilmiah, penyusunan laporan, penulisan kritik atau tinjauan suatu masalah

Bueuello Pengulpar

**Bueuu** 

Dilarang mengumumkan dan memperbanyak sebagian atau seluruh karya tulis ini dalam bentuk apapun tanpa izin UIN Suska Riau

# **BAB III**

# **METODE PENELITIAN**

Hak Cipta Dilindu Metode penelitian adalah menentukan bagaimana penelitian dimulai dan menentukan suatu permasalahan, sehingga dapat diselesaikan melalui teori-teori maupun studi pendahuluan. Adapun dalam setiap langkah-langkah penelitian ada beberapa metoda tahapantahapan yang baik dan disusun secara sistematis dalam proses penelitian.

### **3.1 Langkah Penelitian**

Ha

 $\mathbb{R}$  $\bigcirc$ 

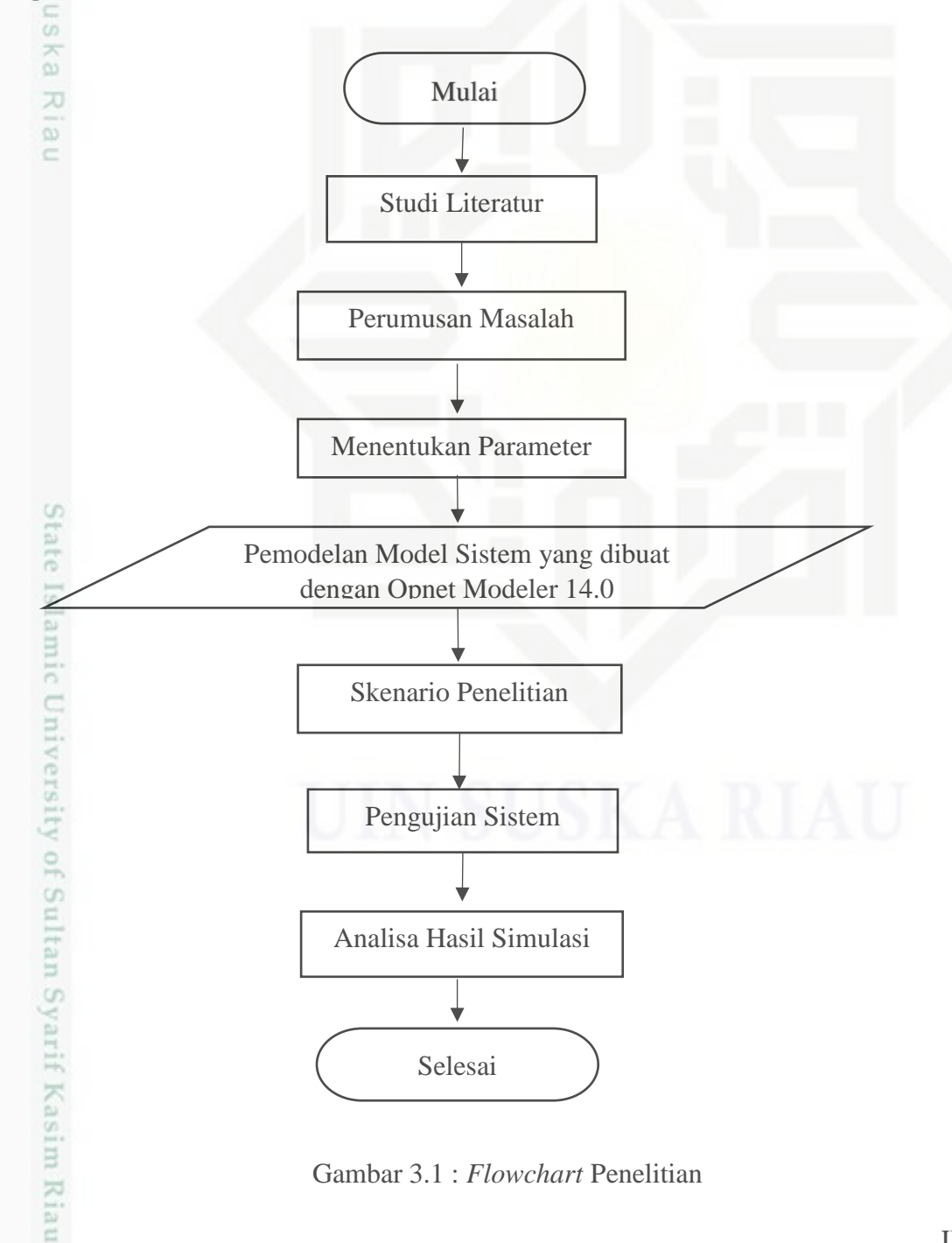

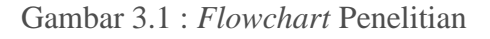

Penjelasan dari Gambar 3.1 *flowchart* Penelitian :

### **3.2 Studi pendahuluan**

P.

Studi pendahuluan yang dilakukan untuk memperoleh informasi berupa kelayakan penelitian yang mendukung tentang prosedur penelitian yang belum jelas. Pengumpulan data dilakukan dengan mencari tahu tentang informasi penggunaan bandwith, dan topologi di FST Uin Suska Riau melalui PTPID, dan mencari referensi yang telah dilakukan sebelumsebelumnya sebagai bahan acuan untuk Tugas Akhir ini.

### **3.3 Studi Literatur**

Studi Literatur ini dilaksanakan dalam menyelesaikan persoalan dengan cara mengkaji penelitian-penelitian sebelumnya sumber-sumber dari tulisan orang lain. Setiap penelitian yang ingin kita jalankan, ada beberapa hal-hal yang mesti di perhatikan, diantaranya didalam seorang peneliti harus mewakili hasil pemikiran dari orang lain yang luas terkait objek pada penelitian. Pada tahap ini merupakan tahap utama sebagai dasar menuju tahap berikutnya.

Hasil dari studi literatur akan menjadi landasan teori yang terdapat di bab 3 untuk memperkuat permasalahan serta sebagai dasar teori dalam melakukan studi dan juga menjadi dasar untuk melakukan analisis perbandingan pengaruh kualitas layanan *Database* dan *email video streaming* pada *mobilitas user* pada jaringan WLAN.

### **3.4 Parameter**

Menentukan parameter yang akan dianalisis pada Tugas akhir ini, adapun parameter yang akan dianalisis pada Tugas akhir ini untuk menganalisis kualitas layanan *Video streaming* pada mobilitas *user* yaitu *QoS (Quality Of Service) Packet loss, delay, jitter, throughput.*

### **3.5 Pemodelan Simulasi**

Riau

Denah *access point* jaringan *Wi-Fi*, tata letak sangat mempengaruhi kinerja dari peralatan *acces point* tersebut. Jumlah *access point* jaringan *Wi-Fi* yang disediakan pusat komputer/ PTIPD untuk Fakultas Sains dan Teknologi berjumlah 34 yaitu dilantai 1 ada 7 *access point*, dilantai 2 ada 14 *access point* dan dilantai 3 ada 13 *access point* (PTIPD,2017). Maka dibutuhkan pemahaman akan lokasi pemasangan *access point* dan denah lokasi pemasangan yang akurat, agar didapatkan cakupan sinyal yang maksimal untuk melayani pengguna jaringan *Wi-Fi* nantinya. Alokasi *bandwith* untuk setiap *user* adalah 1 Mbps. Berikut ini adalah denah peralatan *access point* jaringan *Wi-Fi* pada fakultas sains dan teknologi UIN Suska Riau.

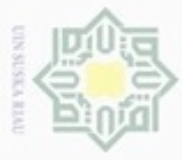

N

g

Pengutipan tidak merugikan kepentingan yang wajar UIN Suska Riau

Dilarang mengumumkan dan memperbanyak sebagian atau seluruh karya tulis ini dalam bentuk apapun tanpa izin UIN Suska Riau

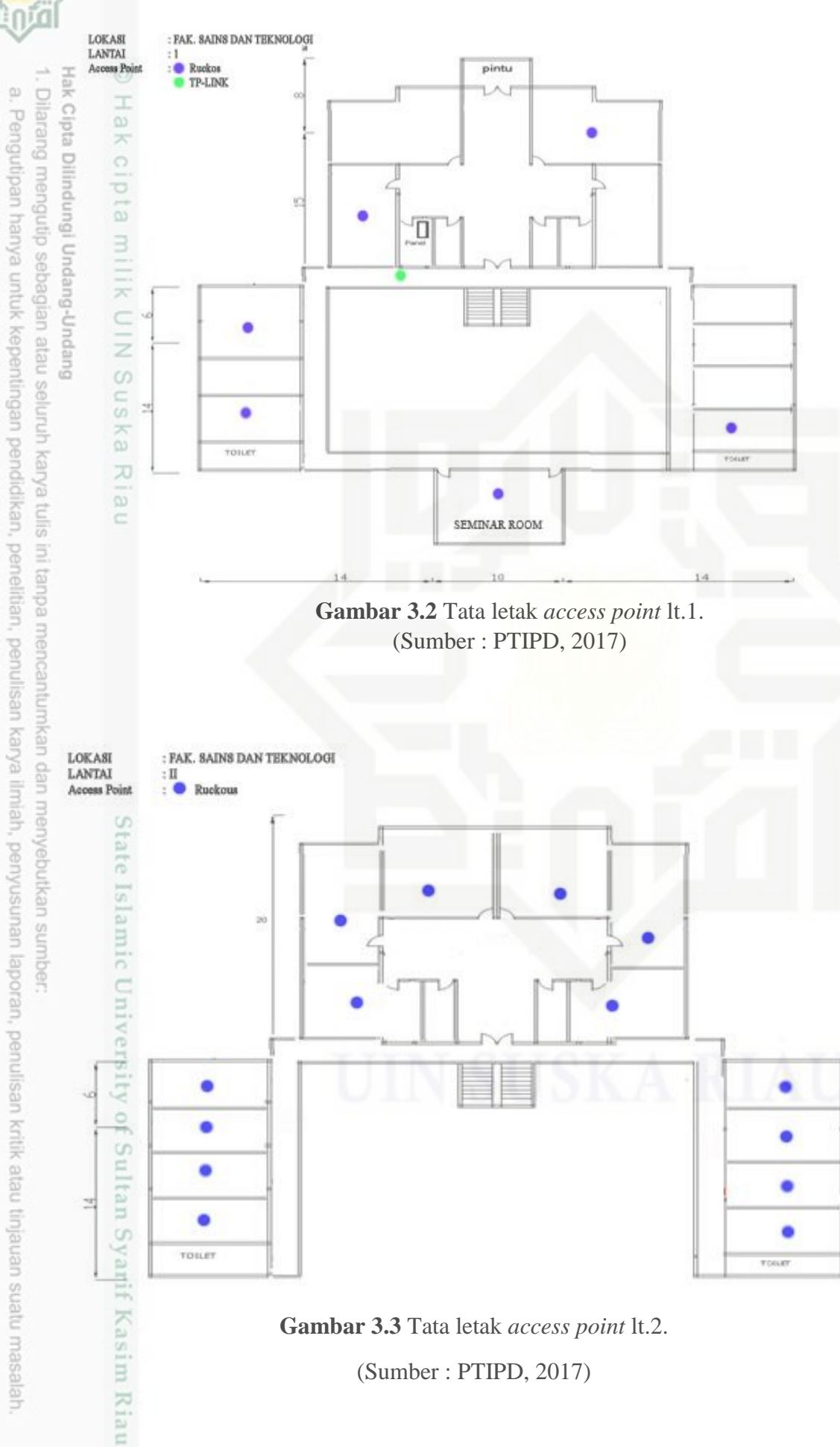

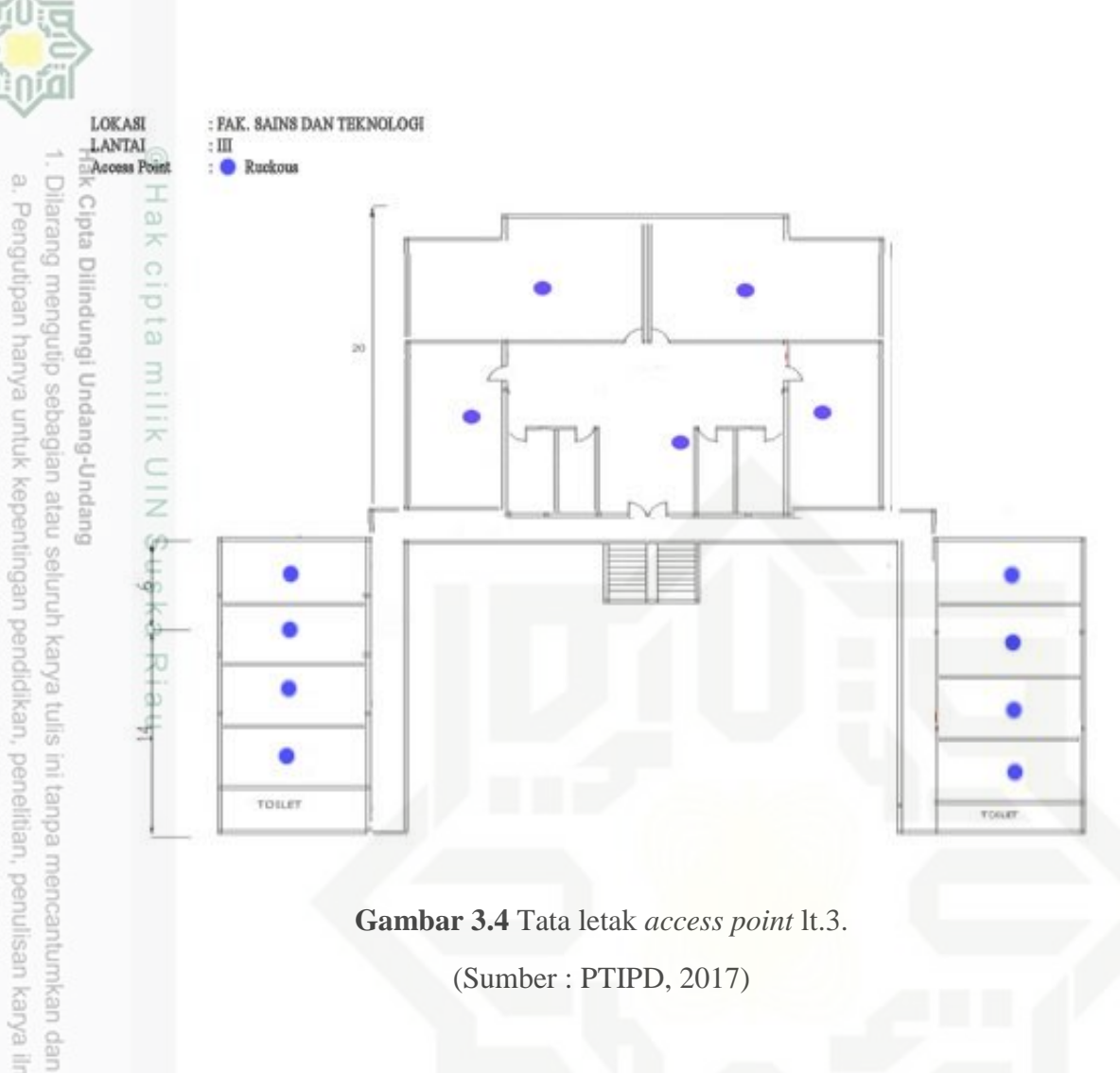

**Gambar 3.4** Tata letak *access point* lt.3. (Sumber : PTIPD, 2017)

ã Pada penelitian ini menggunakan simulasi *software* OPNET MODELER 14.0 dan *Tool*  yang digunakan pada simulasi ini yakni ada *Application Config, Profil Config, Server, Router, Switch, Base Service Set.* Dengan menghitung kualitas layanan *Database, email* dan *Video streaming* pada *mobilitas user.*

Adapun bentuk dari pomedalan jaringan WLAN adalah yang terdapat pada gambar berikut ini :

ersity of Sultan Syarif Kasim Riau

karya ilmia

lode 9U.

penulisan kritik atau tinjauan suatu masalah

**DE NICO** 

N

ø

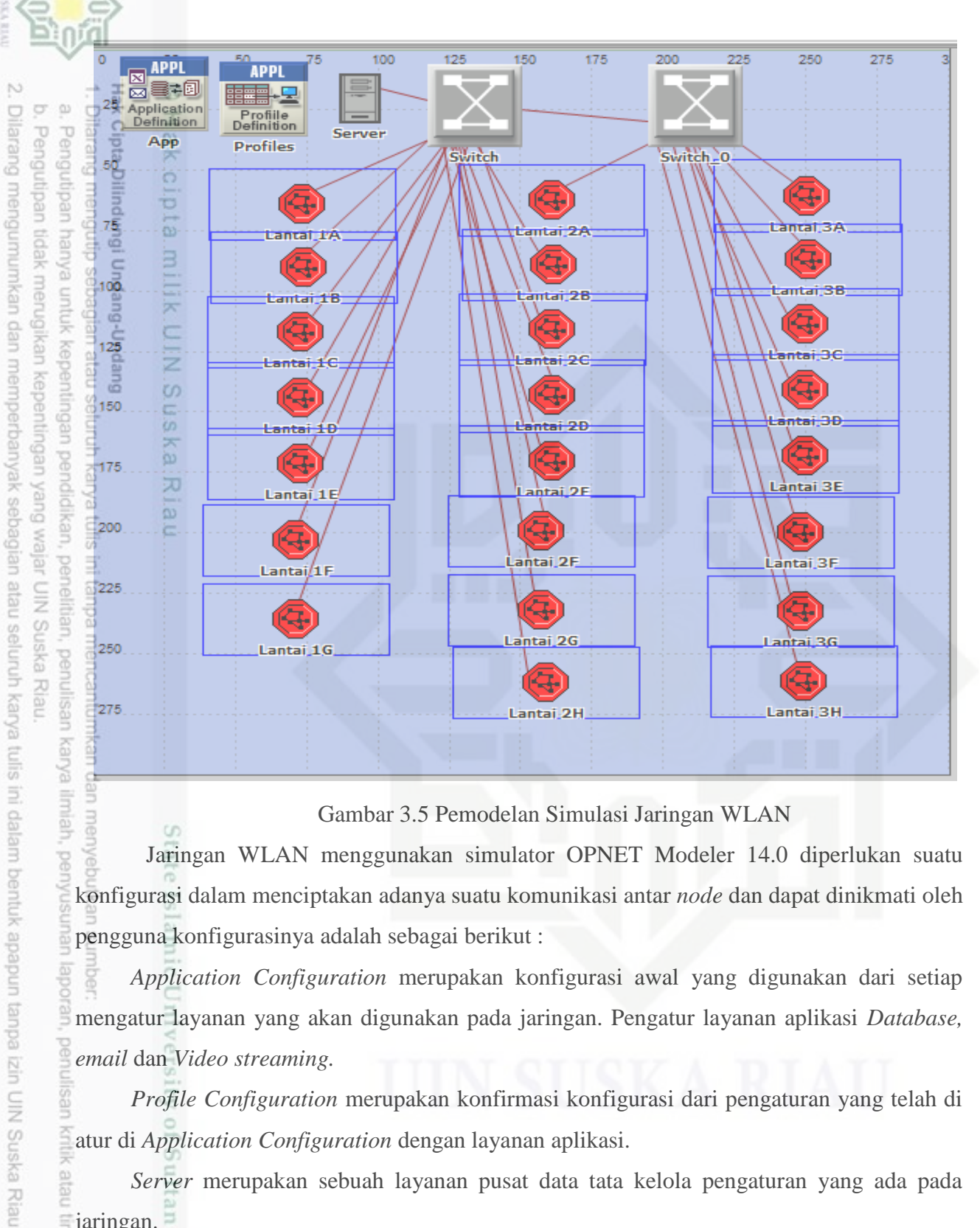

Gambar 3.5 Pemodelan Simulasi Jaringan WLAN

Jaringan WLAN menggunakan simulator OPNET Modeler 14.0 diperlukan suatu konfigurasi dalam menciptakan adanya suatu komunikasi antar *node* dan dapat dinikmati oleh pengguna konfigurasinya adalah sebagai berikut :

*Application Configuration* merupakan konfigurasi awal yang digunakan dari setiap mengatur layanan yang akan digunakan pada jaringan. Pengatur layanan aplikasi *Database, email* dan *Video streaming.* 

*Profile Configuration* merupakan konfirmasi konfigurasi dari pengaturan yang telah di atur di *Application Configuration* dengan layanan aplikasi.

*Server* merupakan sebuah layanan pusat data tata kelola pengaturan yang ada pada jaringan.

*Subnet* merupakan pngelompokan jaringan yang ada satu lingkup dikelompokan melalui satu *router*.

ueresem

**THE** 

Riau

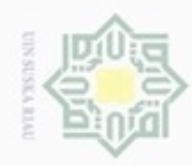

N

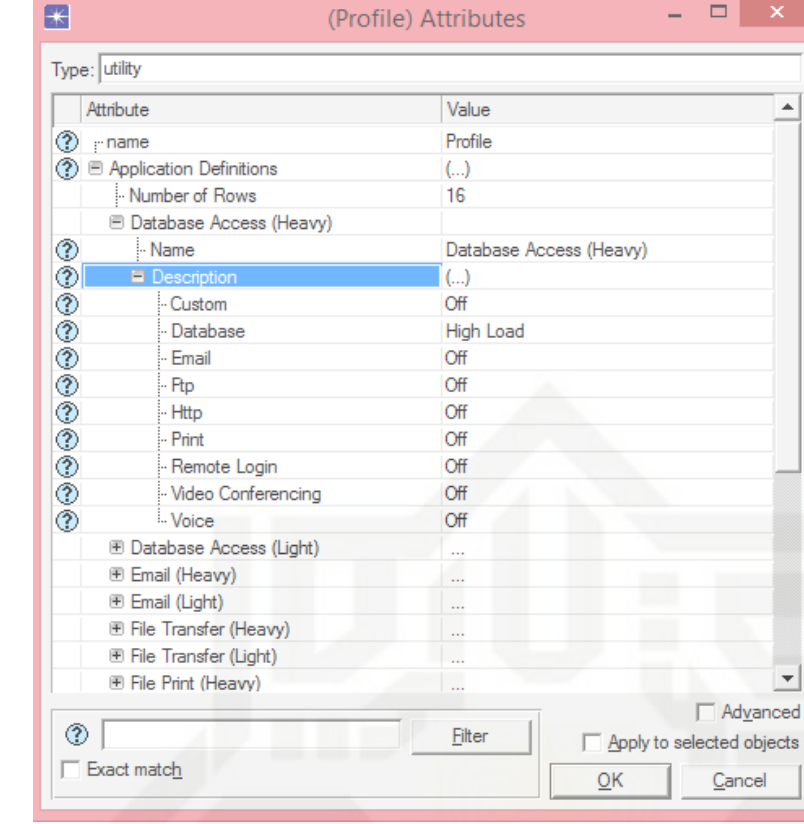

Gambar 3.6 Pengaturan aplikasi *Database* Pada *Application config*

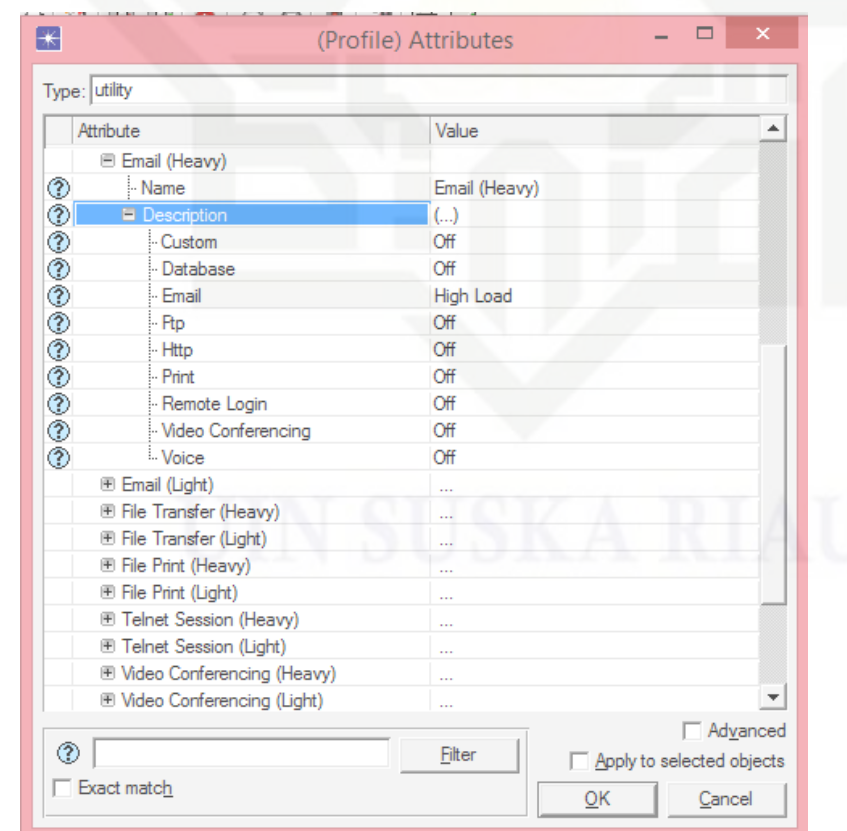

Gambar 3.7 Pengaturan aplikasi *email* Pada *Application config*

# @ Hak cipta milik UIN Suska Riau

# State Islamic University of Sultan Syarif Kasim Riau

Hak Cipta Dilindungi Undang-Undang

- Dilarang menguup sebagan atau seluruh karya tulis ini tanpa mencantumkan dan menyebutkan sumber;
- $\omega$ b. Pengutipan tidak merugikan kepentingan yang wajar UIN Suska Riau . Pengutipan hanya untuk kepentingan pendidikan, penelitian, penulisan karya ilmiah, penyusunan laporan, penulisan kritik atau tinjauan suatu masalah.
- . Dilarang mengumumkan dan memperbanyak sebagian atau seluruh karya tulis ini dalam bentuk apapun tanpa izin UIN Suska Riau.

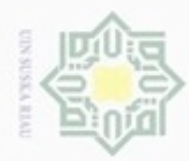

 $\omega$ 

Pengutipan hanya untuk kepentingan pendidikan,

N

Hak Cipta Dilindungi Undang-Undang Dilarang mengutip sebagian atau seluruh karya

Hak

w  $\overline{\omega}$ 

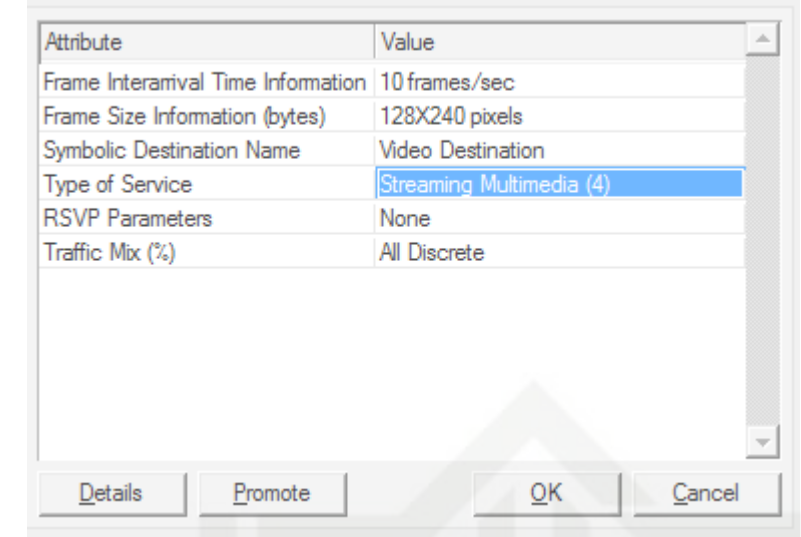

cipta milik UIN Suska Gambar 3.8 Pengaturan aplikasi Video *Streaming* Pada *Application config*

sijnt Dalam penelitian ini akan dilakukan pembuatan skenario jaringan WLAN dengan perbedaan terletak pada *user* yang mengakses WLAN dengan kapasitas satu *access point* 60 (enam puluh) *user* yang ada di FST dan kecepatan mobilitas 1,8. Perencanaan skenario dapat dilihat pada tabel 3.1

Tabel 3.1 Skema Skenario

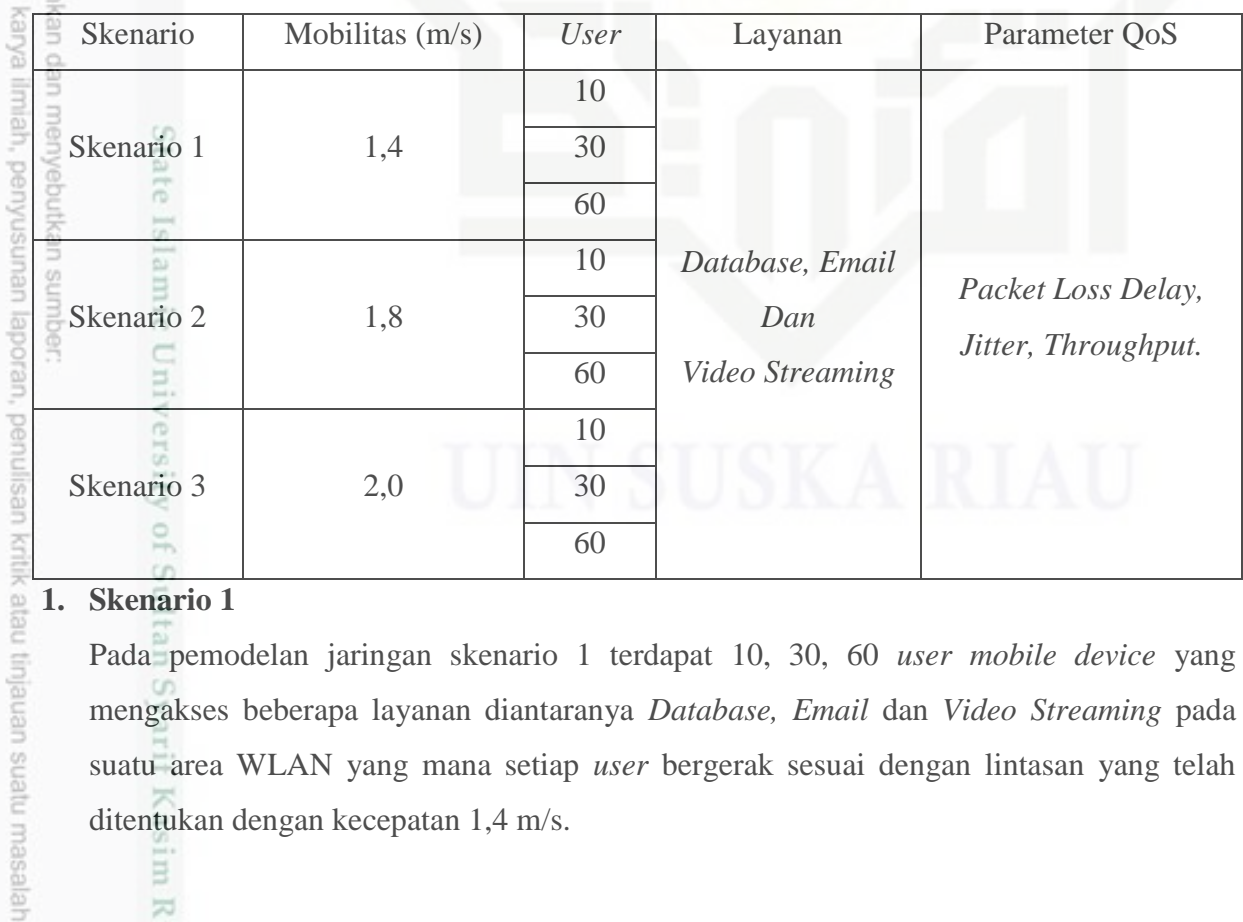

# **1. Skenario 1**

₿

Riau

Pada pemodelan jaringan skenario 1 terdapat 10, 30, 60 *user mobile device* yang mengakses beberapa layanan diantaranya *Database, Email* dan *Video Streaming* pada suatu area WLAN yang mana setiap *user* bergerak sesuai dengan lintasan yang telah ditentukan dengan kecepatan 1,4 m/s.

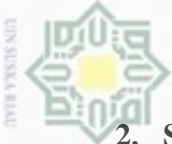

 $\omega$ 

evueu

ynpun

kepentingar

Buezell Pengutipan

### **2. Skenario 2**

Pada pemodelan jaringan skenario 2 terdapat 10, 30, 60 *user mobile device* yang mengakses beberapa layanan diantaranya *Database, Email* dan *Video Streaming* pada suatu area WLAN yang mana setiap *user* bergerak sesuai dengan lintasan yang telah ditentukan dengan kecepatan 1,8 m/s.

### **3. Skenario 3**

Pada pemodelan jaringan skenario 3 terdapat 10, 30, 60 *user mobile device* yang mengakses beberapa layanan diantaranya *Database, Email* dan *Video Streaming* pada suatu area WLAN yang mana setiap *user* bergerak sesuai dengan lintasan yang telah ditentukan dengan kecepatan 2,0 m/s.

### **3.6 Menampilkan Grafik Simulasi**

Menampilkan grafik ialah hasil dari kegiatan simulasi sebagaimana telah dijelaskan sub bagian pemodelan simulasi, adapun grafik yang ditampilkan sesuai dengan parameter yang telah ditentukan yakni *Packet Loss, delay, jitter, throughput.*

Pada hasil simulasi, grafik yang ditampilkan memiliki beberapa warna yang membedakan masing-masing skenario yang digunakan. Di dalam grafik dapat nyatakan variabel bebas berupa waktu data yang akan dihasilkan dan mempunyai, variabel terikat merupakan faktor-faktor yang diukur sesuai dengan parameter yang telah ditentukan .Selain grafik, juga terdapat hasil berupa angka, yang merupakan hasil konversi grafik ke dalam bentuk datasheet. Konversi tersebut bertujuan untuk memudahkan dalam melihat hasil grafik dalam bentuk angka yang lebih detil, sehingga memudahkan pembuatan analisis untuk menentukan teori antrian mana yang terbaik.

### **3.7 Analisis Hasil Simulasi**

ner

Analisa dilakukan dari simulasi perbandingan kualitas layanan *database, email* dan *Video streaming* pada mobilitas *user,* menggunakan OPNET MODELER 14.0. Sehingga hasil yang akan didapatkan mengetahui kinerja lebih baik pada layanan di mobilitas *user* dan dapat dijadikan referensi apabila nantinya dipergunakan untuk pengaplikasiannnya di sistem jaringan.

Setelah dilakukan konversi, maka terlihat angka-angka yang muncul untuk selanjutnya dilakukan analisis dengan menggunakan nilai rata-rata sebagai acuan data. Adapun untuk setiap parameter dapat dinyatakan dengan grafik yang mempunyai variabel bebasnya yakni time (waktu) dan variabel terikatnya adalah berupa data yang dihasilkan pada setiap parameter.

Setelah dilakukan analisis terhadap semua parameter yang ada, selanjutnya adalah melakukan analisis data berupa angka-angka. Dari hasil berupa angka tersebut dilakukan pencocokan terhadap standar QoS yang ada dari masing-masing layanan yang digunakan.

Penelitian ini nilai standart minimal QoS berdasarkan versi *Telecomunication and Internet Protocol Harmonization Over Network* (TIPHON). Berikut nilai minimum QoS :

## 1. *Packet Loss*

Tabel 3.2 Kategori *Packet Loss*

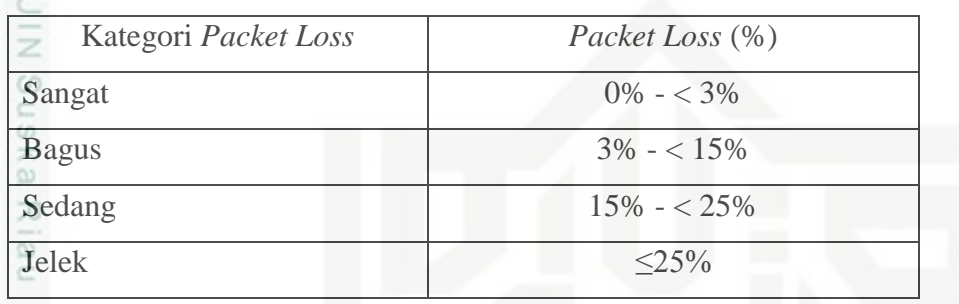

(Sumber : ETSI, 2000)

## 2. Delay

Tabel 3.3 Kategori *Delay*

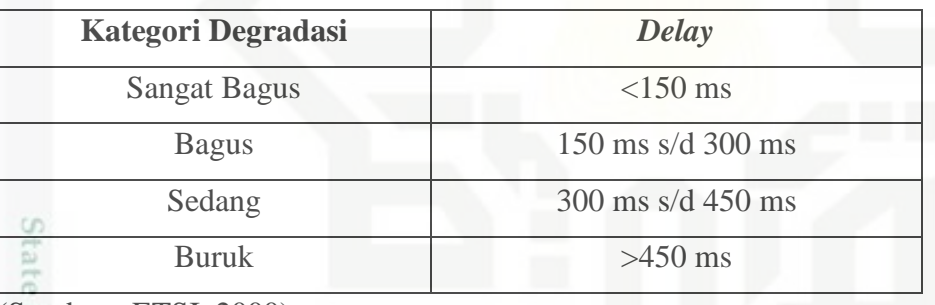

(Sumber : ETSI, 2000)

# 3. *Jitter*

Tabel 3.4 kategori *Jitter*

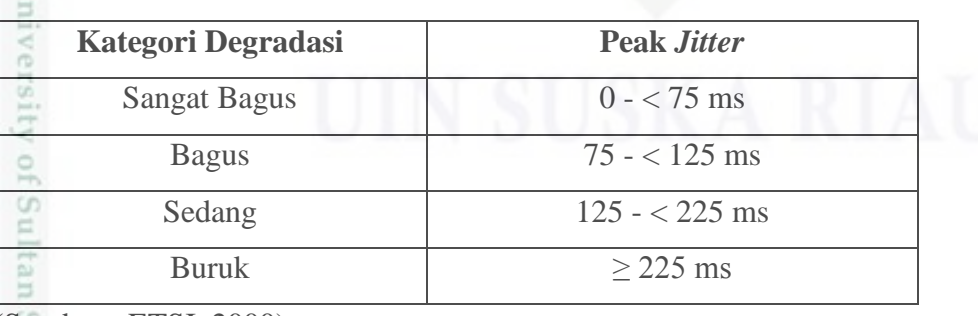

# (Sumber : ETSI, 2000)

# 4. *Throughput*

Tabel 3.5 Kategori *Throughput*

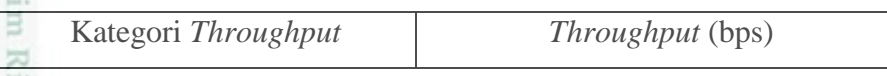

 $\sim$ 

 $\alpha$ 

inßi

롱

silut syns atau seluruh karya tulis

ini tanpa mencantumkan dan menyebutkan

sumper

benilisan

karya ilmiah, penyusunan laporan, penulisan kritik atau tinjauan suatu masalah

Buepun-Buepu

ianya untuk kepentingan pendidikan, penelitian,

 $\Box$ 

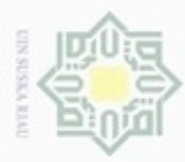

 $\omega$ 

ö

Hak Cipta Dilindu

 $\omega$ 

Riau

Dilarang mengli

N

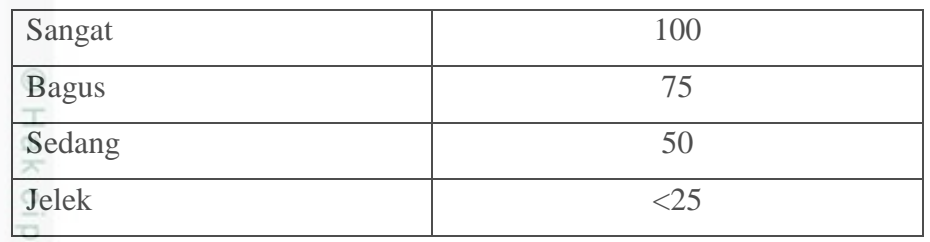

(Sumber : ETSI, 2000)

### **3.8 Penulisan Laporan Tugas Akhir**

Penulisan laporan Tugas akhir ini merupakan hasil yang diperoleh melalui pengumpulan data-data yang dihasilkan melalui simulasi. Dengan demikian maka dapat diterapkan secara langsung pada dunia nyata agar menghasilkan kualitas yang lebih maksimal. Hasil tersebut juga dibandingkan terhadap standar QoS untuk menentukan yang terbaik.

# State Islamic University of Sultan Syarif Kasim Riau

Pengutipan Pengutipan tidak merugikan kepentingan yang wajar UIN Suska Riau npun ueß pendidikan, penelitian, penulisan karya limiah, penyusunan laporan, penulisan kritik atau tinjauan suatu masalah

h karya tulis ini tanpa mencantumkan dan menyebutkan sumber

Dilarang mengumumkan dan memperbanyak sebagian atau seluruh karya tulis ini dalam bentuk apapun tanpa izin UIN Suska Riau